*Tipologia:* **FISCO**  *Protocollo:* **2007518**  *Data:* **30/11/2018** 

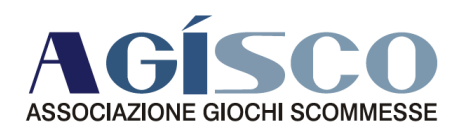

*Oggetto:* **imposta di bollo per le fatture cartacee ed elettroniche** *Allegati:* **NO** 

# **IMPOSTA DI BOLLO PER LE FATTURE CARTACEE ED ELETTRONICHE**

### **Gentile Associato,**

a utilità degli Associati, riportiamo un estratto dell'Agenda Digitale – Agenzia delle Entrate in cui sono riassunti i tratti saliente dell'imposta di bollo sulle fatture.

### **Cos'è l'imposta di bollo e quando si applica: la normativa**

La normativa di riferimento è rappresentata dal **D.P.R. 642 del 1972**, che all'articolo 13, n° 1 della Tariffa Allegato A) dispone quali sono le modalità di assolvimento dell'imposta di bollo su fatture, ricevute, note, conti e simili documenti, e più precisamente:

- 1. con l'acquisto, l'applicazione e l'annullamento della marca, ossia, del contrassegno telematico comprato dal tabaccaio,
- 2. in modo virtuale, nelle modalità specificate oltre, a seconda che si tratti di documenti cartacei o assimilati, oppure informatici a norma di legge.

### Quali documenti (fatture, ricevute, note, conti e simili) scontano l'imposta di bollo di 2 euro?

Generalmente scontano l'imposta di bollo su fatture, ricevute, note, conti e simili documenti, pari a € 2,00, tutte le operazioni **fuori campo IVA, escluse o esenti** dall'IVA, di importo superiore a € 77,47. Nella seguente tabella un riassunto delle fattispecie a cui si applica la predetta norma:

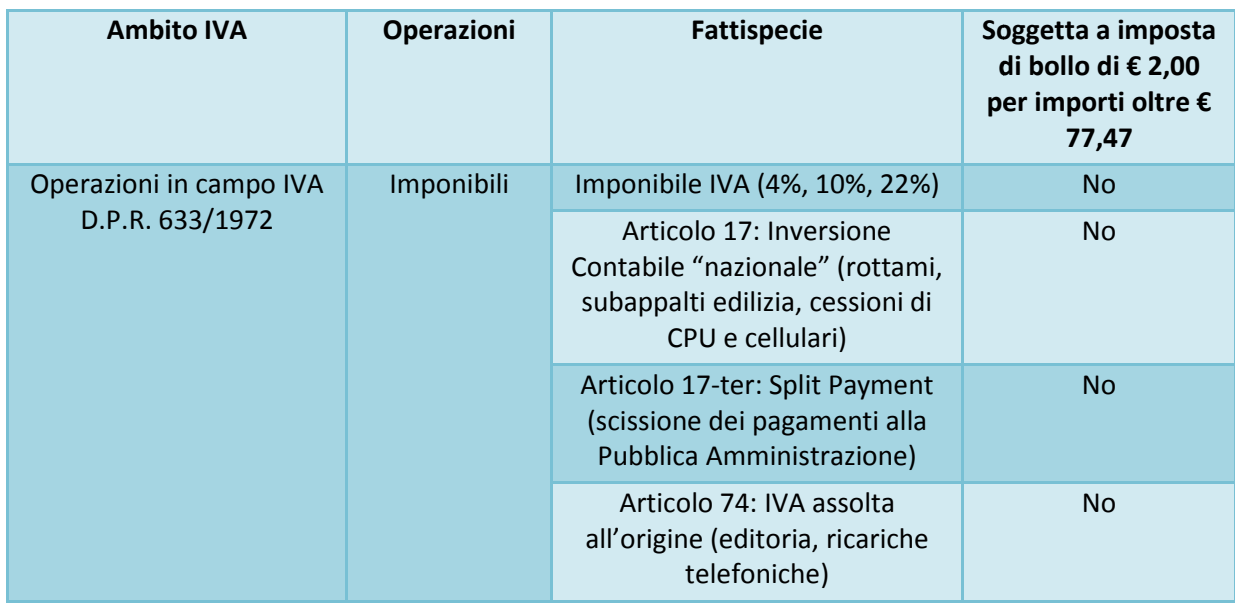

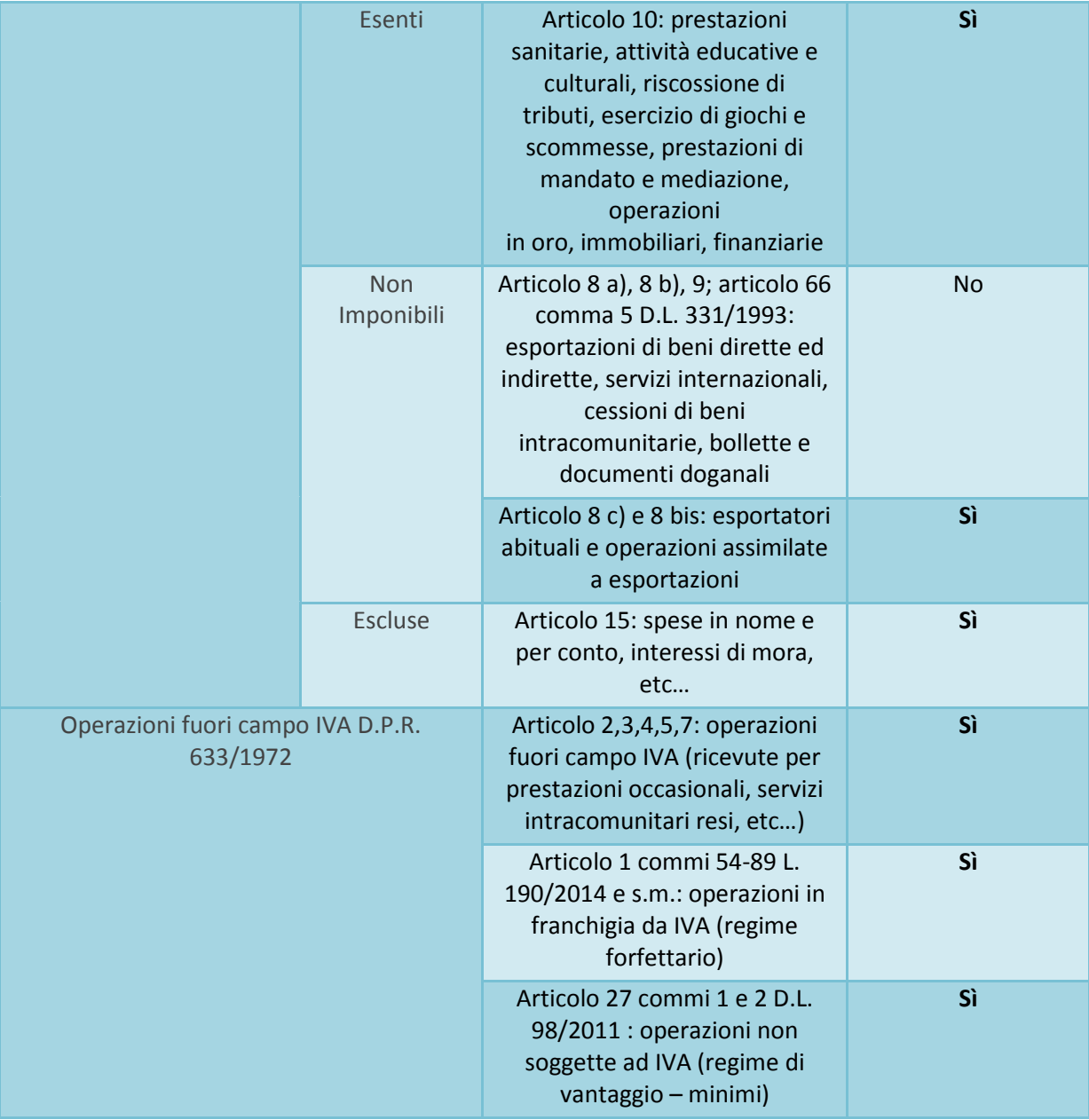

# **Come assolvere l'imposta di bollo su fatture cartacee e ricevute, note, conti e simili documenti? Marca da bollo cartacea – contrassegno telematico**

Come ha specificato la **Risoluzione 444/E del 2008**, l'obbligo di apporre il contrassegno sulle fatture o ricevute è "a carico del soggetto che forma i predetti documenti e, quindi, li consegna o spedisce" (cioè chi emette la fattura). L'emittente può effettuare la rivalsa dell'imposta, cioè addebitare l'importo al cliente/committente, a titolo di spese anticipate in nome e per conto escluse articolo 15 D.P.R. 633/1972.

#### Contrassegno telematico

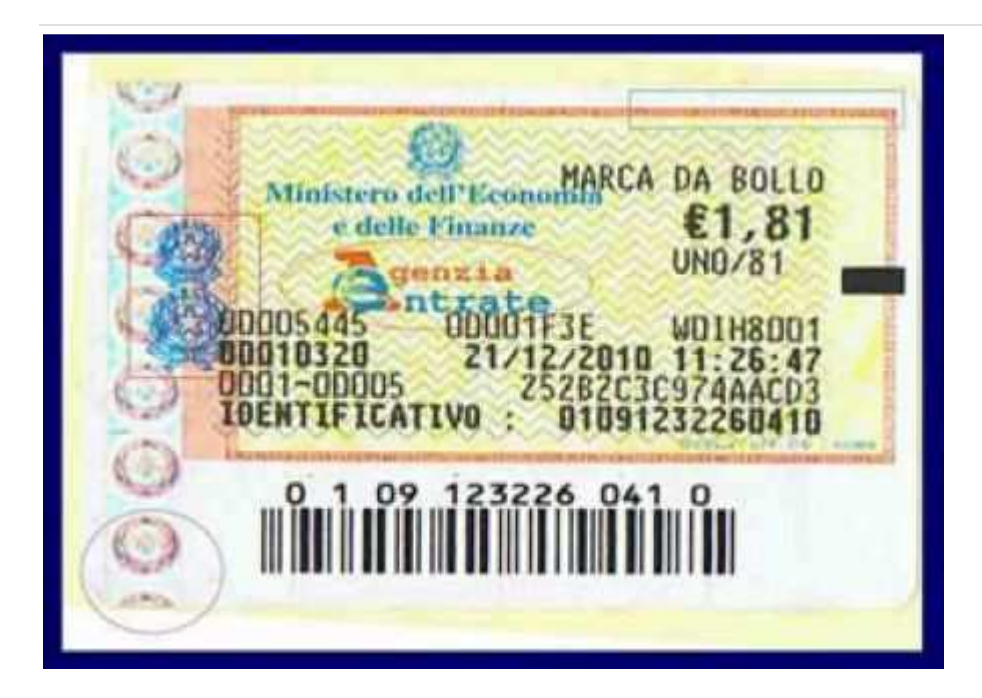

Il contrassegno telematico (più comunemente chiamato marca da bollo) si acquista presso le rivendite di valori bollati (tabaccherie e simili), e per essere considerato regolare quando applicato sul documento, deve riportare una **data di emissione uguale o antecedente** a quella del documento. Per questo è prassi consigliata di procurarsi per tempo un congruo quantitativo di contrassegni per far fronte all'obbligo, e se del caso, chiedendo alla rivendita la distinta di acquisto dei valori bollati timbrata.

La marca da bollo sulla fattura è a carico del debitore, sebbene per il pagamento dell'imposta e per eventuali sanzioni amministrative **sono obbligatamente solidali entrambi le parti**, cioè, sia chi emette la fattura e sia chi la riceve senza la corretta applicazione della marca da bollo. Questo significa che se l'emittente non appone il contrassegno, per regolarizzare il documento sarà il cliente/committente a dover pagare l'imposta di bollo, presentando il documento presso l'Agenzia delle Entrate entro 15 giorni dal ricevimento. Solo in questo caso il cliente/committente sarà esente da qualsiasi responsabilità e la sanzione per omesso bollo verrà quindi applicata all'emittente.

Con l'introduzione del contrassegno telematico adesivo (predatato e impossibile da rimuovere senza danneggiarlo) non è più necessario annullare la marca da bollo con un timbro o sigla come avveniva per le vecchie marche da bollo.

#### **Come verificare la validità della contrassegno telematico**

Sul sito dell'Agenzia delle Entrate è disponibile la procedura controllo valori bollati per verificare la validità del contrassegno telematico (con riferimento al numero identificativo e alla data di acquisto del contrassegno telematico).

# **Imposta di bollo su fatture o documenti cartacei assolta in modo virtuale: quando è possibile, e come fare**

Ai sensi dell'articolo 15 del **D.P.R. 642 del 1972** e di successivi decreti attuativi (decreti 7 giugno 1973, 25 luglio 1975, 31 ottobre 1981, 10 febbraio 1988 e 24 maggio 2012), per determinati documenti e atti, comprese le fatture, l'**imposta di bollo può essere assolta in modo virtuale**, mediante **preventiva domanda di autorizzazione** bollata presso l'ufficio dell'Agenzia delle Entrate di competenza, indicando il **numero stimato** degli atti e/o documenti emessi/ricevuti nel corso dell'anno, per i quali si chiede l'autorizzazione all'assolvimento in modo virtuale.

L'autorizzazione, come stabilito dalla Circolare 61 del 1973 e 49 del 1987, in passato veniva rilasciata verificando gli idonei requisiti e **solo** qualora l'imposta di bollo presuntivamente calcolata fosse superiore a **€ 2.582,28**. Con la **Circolare 16/E del 2015** questo **limite minimo d'imposta da versare** è considerato come **superato**, tuttavia all'ufficio viene consigliato di verificare:

- · i requisiti di affidabilità e di adeguata capacità economica del richiedente ad assolvere il tributo,
- l'entità del tributo e la quantità di documenti da "bollare"

Ciò comporta una maggiore discrezionalità nel rilascio da parte degli uffici periferici, che nella prassi hanno introdotto alcuni limiti "informali" al rilascio (ad esempio, un numero minimo di documenti).

Tale discrezionalità rende di fatto impraticabile la richiesta di autorizzazione per quei soggetti che emettono da qualche decina a poche centinaia di documenti l'anno soggetti ad imposta di bollo, come ad esempio chi applica un regime agevolato non soggetto ad IVA (contribuenti minimi e forfettari).

Ove l'ufficio rilasci l'autorizzazione, sulla fattura (o analogo documento autorizzato) andrà riportata in modo chiaramente leggibile la dicitura "**imposta di bollo assolta in modo virtuale ex art. 15 del D.P.R. 642 del 1972**", oltre **agli estremi della relativa autorizzazione**.

#### **Modalità di dichiarazione, liquidazione e versamento dell'imposta assolta in modo virtuale**

L'Ufficio a seguito dell'autorizzazione liquiderà provvisoriamente l'imposta di bollo in base a quanto dichiarato, con suddivisione dell'importo totale in rate uguali da versare alla fine di ogni bimestre solare, dalla data di autorizzazione fino a fine anno. Ad esempio: richiesta di autorizzazione il 2 febbraio 2019, fatture da emettere nel 2019 stimate 1.250, imposta di bollo su fatture liquidata pari a 2.500 €, 6 rate bimestrali di 417 € a partire dal 29 febbraio 2019.

Entro il **31 gennaio di ogni anno**, andrà presentata la **Dichiarazione annuale dell'imposta di bollo assolta in modo virtuale** indicando il numero e la tipologia degli atti e documenti emessi nell'anno precedente, distinti per voce di tariffa, e altri elementi utili. Ad esempio si indicherà nella Tabella A della dichiarazione il codice 25 per fatture, ricevute, note, conti e simili documenti.

La Dichiarazione è la base di calcolo per la liquidazione definitiva a **consuntivo** dell'imposta di bollo complessivamente dovuta per l'anno di riferimento e per la liquidazione provvisoria dell'anno in corso. L'imposta definitiva a credito o a debito verrà inserita nel versamento della rata bimestrale di febbraio o di aprile.

Il versamento si effettua con **modello F24** da aprile 2019 con i **codici tributo 2505** per le rate bimestrali, **2506** per l'acconto, **2508** per eventuali interessi, approvati con Circolare 12/E del 2015. Eventuali eccedenze di imposta di bollo virtuale non sono compensabili come crediti.

Come chiarito dalla **Circolare 16/E del 2015**, questa modalità appena descritta, **non** si applica alle fatture elettroniche e più in generale ai documenti elettronici rilevanti ai fini fiscali (regolamentate dal Decreto Ministeriale 17 giugno 2014 e di cui si parla più specificamente nella penultima sezione del presente articolo).

# **Come assolvere l'imposta di bollo su fatture in PDF inviate via mail**

La semplice **fattura in PDF**, anche se elaborata tramite computer ed inviata via mail, quindi **non** conservata sostitutivamente, **non possiede i requisiti** stabiliti dal **D.M. 17 giugno 2014** per essere considerato un **documento informatico rilevante ai fini fiscali**, pertanto essa va assimilata ad un documento cartaceo. Quindi devono essere seguite le modalità di assolvimento dell'imposta di bollo in modalità:

- tradizionale con contrassegno telematico cartaceo,
- virtuale con autorizzazione preventiva.

Tralasciando la seconda modalità (di cui si è detto sopra), **operativamente** chi emette il documento soggetto ad imposta di bollo e lo trasmette elettronicamente, deve provvedere a:

- indicare sulla copia inviata elettronicamente la dicitura "imposta di bollo numero identificativo" (riportando il medesimo numero della marca da bollo che si andrà ad apporre sul proprio originale) oppure, in modo più esteso "imposta di bollo assolta sull'originale in possesso dell'emittente, con numero identificativo …." (l'indicazione del numero identificativo non è un requisito essenziale, tuttavia rende facilmente verificabile l'assolvimento dell'imposta di bollo da parte del ricevente),
- stampare il proprio originale,
- apporre il contrassegno marca da bollo cartacea sul proprio originale,
- conservare in cartaceo l'originale.

# **Come assolvere l'imposta di bollo su fatture elettroniche e documenti informatici rilevanti ai fini fiscali**

L'articolo 6 del **Decreto Ministeriale 17 giugno 2014** del Ministero dell'Economia e delle Finanze ha regolamentato la modalità di assolvimento dell'imposta di bollo su **fatture elettroniche, documenti informatici, libri informatici, registri informatici rilevanti ai fini tributari**.

Ma cosa si intende per documenti informatici rilevanti ai fini tributari? Gli articoli 2 e 3 del predetto decreto stabiliscono che, per documento informatico rilevante ai fini tributari, si intende il documento che ha caratteristiche di:

- immodificabilità
- integrità
- autenticità
- leggibilità
- utilizza i formati previsti dal Codice dell'Amministrazione Digitale, e dai decreti attuativi, oppure utilizza i formati scelti dal responsabile della conservazione (che ne motiva la scelta nel manuale di conservazione), quali ad esempio: PDF, PDF/A, TIFF, JPG, OpenOffice XML, Open Document Format, XML, TXT, EML, atti a garantire al documento informatico integrità, possibilità di accesso e leggibilità nel tempo,
- · inoltre esso viene conservato in modo tale che:
- sia a norma di legge ai fini della corretta tenuta della contabilità,
- siano consentite le funzioni di ricerca e di estrazione dagli archivi informatici almeno delle anagrafiche e delle informazioni obbligatorie da riportare sui documenti (es. elementi obbligatori della fattura stabiliti dall'articolo 21 del D.P.R. 633 del 1972),
- il processo di conservazione termini con l'apposizione di un riferimento temporale opponibile a terzi (marca temporale) sul pacchetto di archiviazione,
- il processo di conservazione sia chiuso entro il termine di 90 giorni dalla data di scadenza dell'invio della dichiarazione dei redditi.

Un tipico esempio di documento informatico rilevante ai fini tributari è la **Fattura Elettronica verso la Pubblica Amministrazione**.

#### **Imposta di bollo: come inserirlo nel tracciato telematico della fattura elettronica?**

L'inserimento dei dati relativi all'imposta di bollo nel tracciato della fattura elettronica da inviare al Sistema di Interscambio, è previsto nei seguenti casi.

Ai fini fiscali va segnalato anche l'assolvimento dell'obbligo di comunicazione relativo alla **conservazione dei documenti rilevanti ai fini tributari** di cui all'articolo 5, comma 1, del **Decreto Ministeriale 17 giugno 2014** del Ministero dell'Economia e delle Finanze e relativo all'inserimento nella dichiarazione dei redditi delle informazioni **riguardanti le modalità di conservazione elettronica della contabilità** per i seguenti modelli:

**Unico 2019 SC –** Andrà compilato il prospetto "Conservazione dei documenti rilevanti ai fini tributari" (quadro RS) necessario per comunicare di aver effettuato la conservazione in modalità elettronica dei documenti rilevanti ai fini tributari nel periodo d'imposta di riferimento. In apposito **rigo RS** andrà indicato il **codice 1,** qualora il contribuente, nel periodo d'imposta di riferimento, abbia conservato in modalità elettronica, almeno un documento rilevante ai fini tributari ovvero il **codice 2,** qualora il contribuente non abbia conservato in modalità elettronica alcun documento rilevante ai fini tributari.

**Unico 2019 SP –** Andrà compilato il prospetto "Conservazione dei documenti rilevanti ai fini tributari" (quadro RS) necessario per comunicare di aver effettuato la conservazione in modalità elettronica dei documenti rilevanti ai fini tributari nel periodo d'imposta di riferimento. In apposito **rigo RS** andrà indicato il **codice 1**, qualora il contribuente, nel periodo d'imposta di riferimento, abbia conservato in modalità elettronica almeno un documento rilevante ai fini tributari ovvero il **codice 2**, qualora il contribuente, nel periodo d'imposta di riferimento, non abbia conservato in modalità elettronica alcun documento rilevante ai fini tributari.

**Unico 2019 ENC –** Andrà compilato il prospetto "Conservazione dei documenti rilevanti ai fini tributari" (quadro RS) necessario per comunicare di aver effettuato la conservazione in modalità elettronica dei documenti rilevanti ai fini tributari nel periodo d'imposta di riferimento. In apposito **rigo RS** andrà indicato il **codice 1**, qualora il contribuente, nel periodo d'imposta di riferimento, abbia conservato in modalità elettronica almeno un documento rilevante ai fini tributari ovvero il **codice 2**, qualora il contribuente, nel periodo d'imposta di riferimento, non abbia conservato in modalità elettronica alcun documento rilevante ai fini tributari.

**Unico 2019 PF –** Andrà compilato il prospetto "Conservazione dei documenti rilevanti ai fini tributari" (quadro RS) necessario per comunicare di aver effettuato la conservazione in modalità elettronica dei documenti rilevanti ai fini tributari nel periodo d'imposta di riferimento. In apposito **rigo RS** andrà indicato il **codice 1**, qualora il contribuente, nel periodo d'imposta di riferimento, abbia conservato in modalità elettronica almeno un documento rilevante ai fini tributari ovvero il **codice 2**, qualora il contribuente, nel periodo d'imposta di riferimento, non abbia conservato in modalità elettronica alcun documento rilevante ai fini tributari.

Si ribadisce che, se il documento **non** ha le caratteristiche appena esposte e **non** viene conservato a norma di legge, **non** può essere considerato **documento informatico rilevante ai fini tributari**, bensì sarà assimilato ad un documento cartaceo, con la conseguenza di non poter assolvere l'imposta di bollo come riportato nel paragrafo qui di seguito.

# **Come assolvere l'imposta di bollo su fatture elettroniche e documenti informatici rilevanti ai fini tributari**

Per i **documenti informatici fiscalmente rilevanti** (fatture, atti, documenti, registri) **emessi o utilizzati durante l'anno** l'imposta di bollo è assolta con il **versamento** diretto in un'unica soluzione, anche con eventuale compensazione di crediti, tramite **Modello F24** in modalità esclusivamente telematica, entro 120 giorni dalla chiusura dell'esercizio (e cioè entro il 30 aprile dell'anno successivo, o 29 aprile per anni bisestili).

Il versamento si effettua con il **codice tributo 2501** approvato dalla Circolare 106/E del 2014. Sulle fatture elettroniche soggette ad imposta di bollo va riportata l'annotazione "imposta di bollo assolta ai sensi del D.M. 17 giugno 2014" o in modo più completo "assolvimento dell'imposta di bollo ai sensi dell'articolo 6, comma 2, del D.M. 17 giugno 2014" così come specificato in data **11 Ottobre 2016** in una risposta che l'Agenzia delle Entrate ha dato ad un quesito ricevuto.

Per i libri e sui registri (art. 16 della tariffa allegata D.P.R. 642 del 1972) informatici, l'imposta di bollo è dovuta ogni 2500 registrazioni o frazioni di esse.

Nella seguente tabella sono riassunte le modalità di assolvimento dell'imposta di bollo, illustrate nella presente circolare.

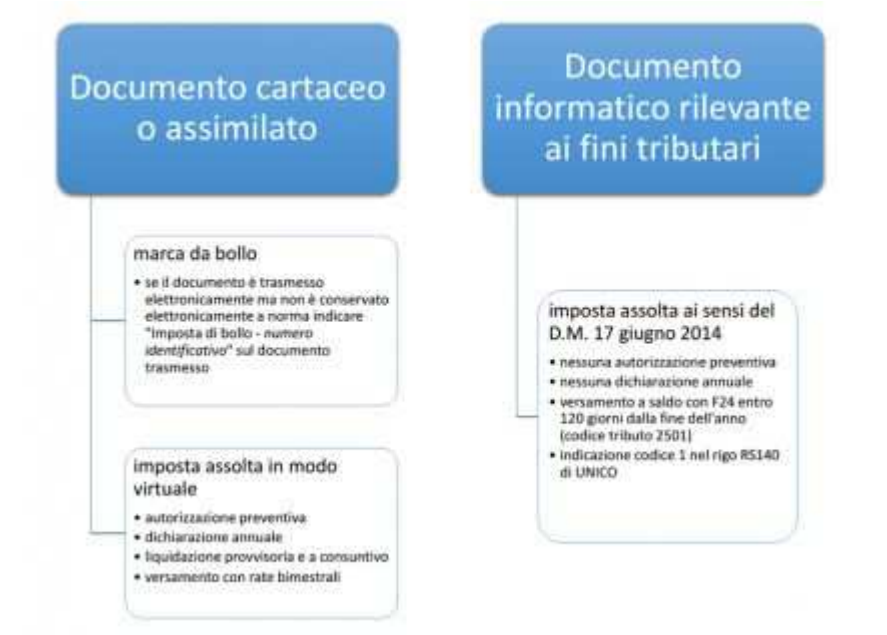